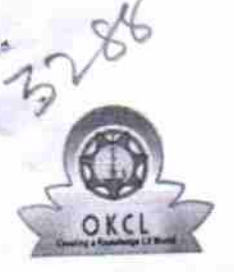

## eVidyalaya Half Yearly Report

Department of School & Mass Education, Govt.<br>of Odisha

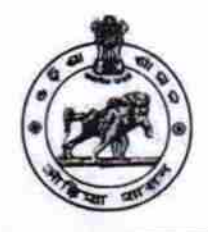

## School Name: SSD GIRL'S H.S., JAMURUNDA Block: District: U DISE:

**NABARANGPUR** 21281006106

**UMERKOTE** 

≐

Report Create Date : 0000-00-00 00:00:00 (28897)

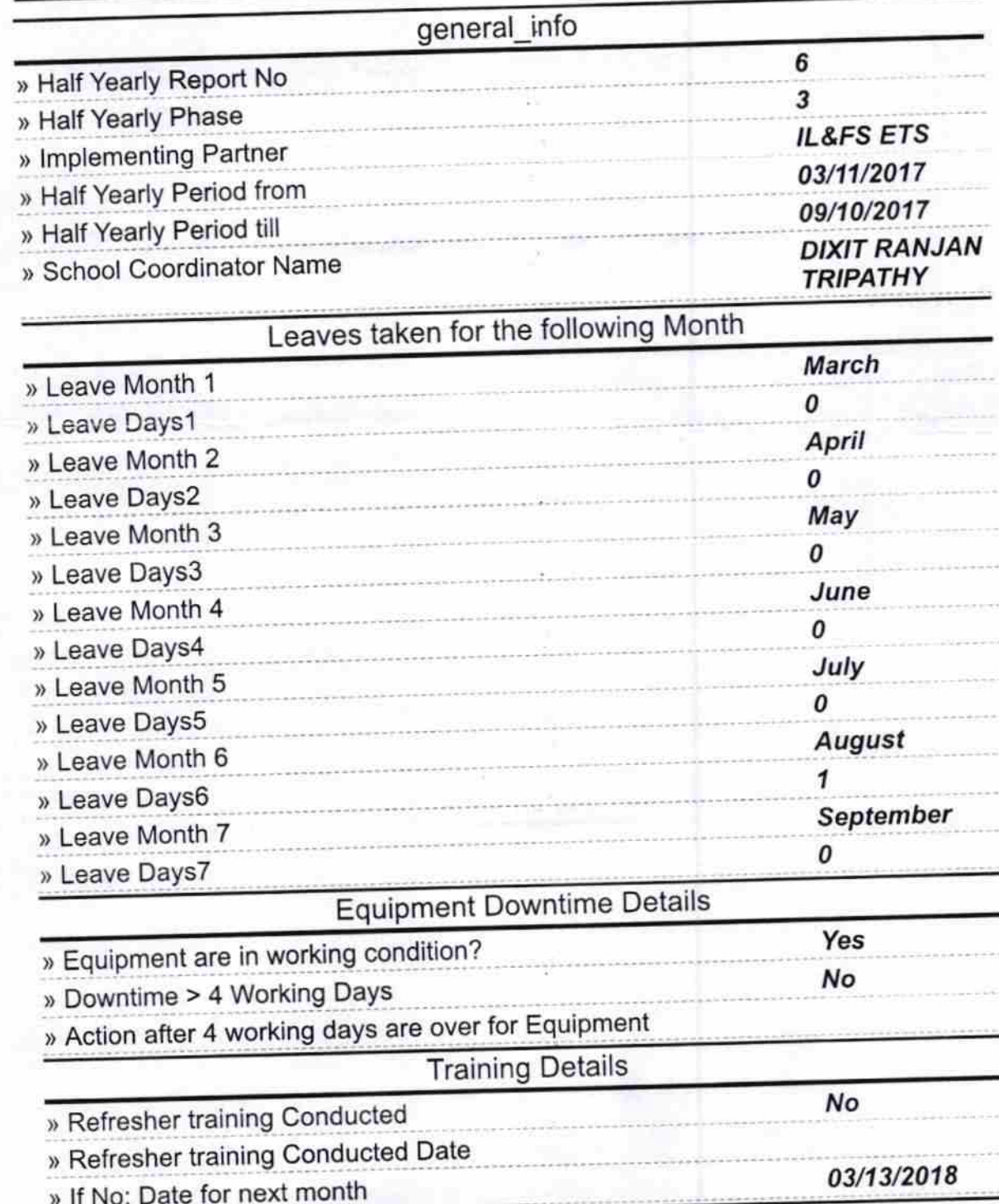

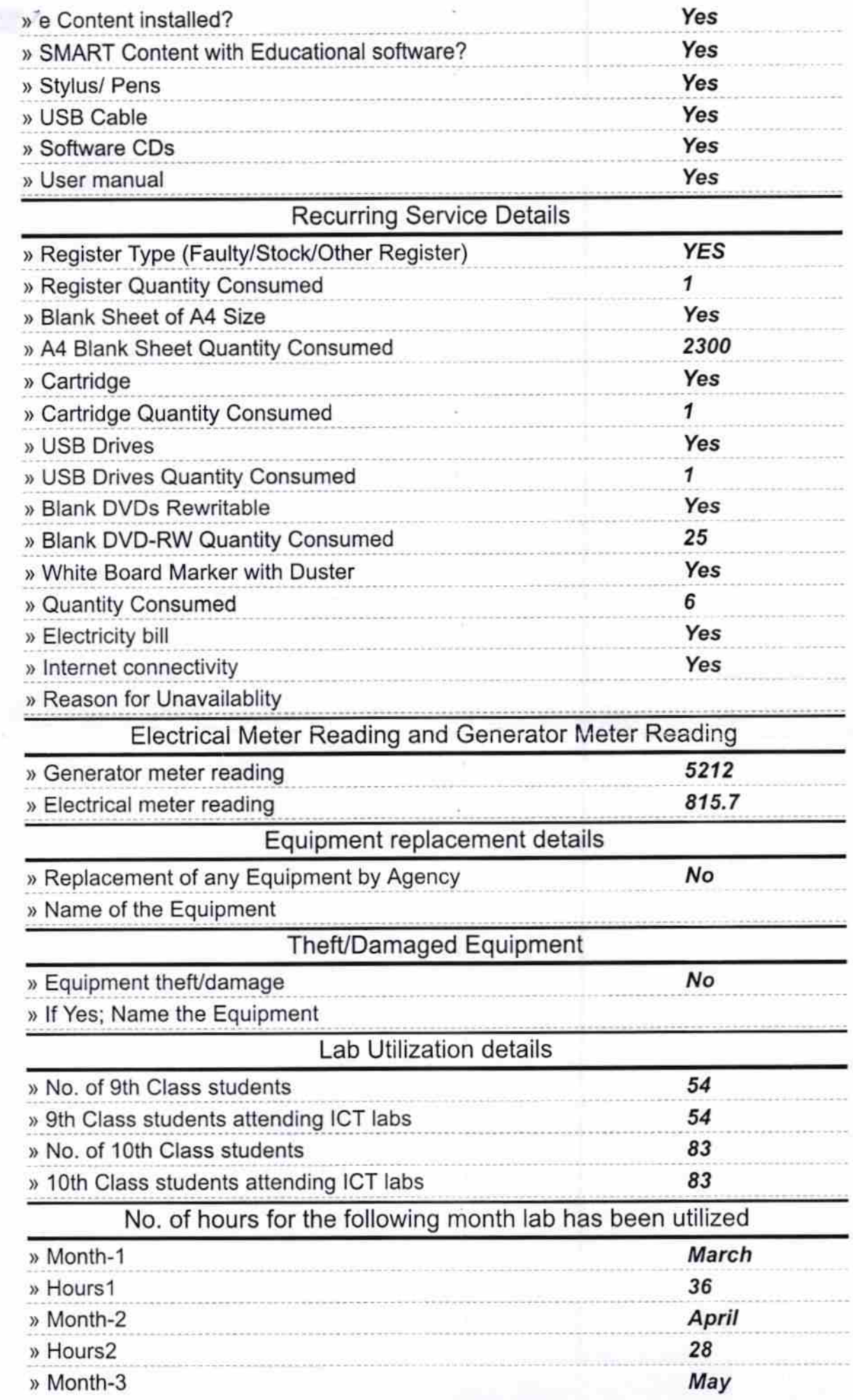

Ø ż

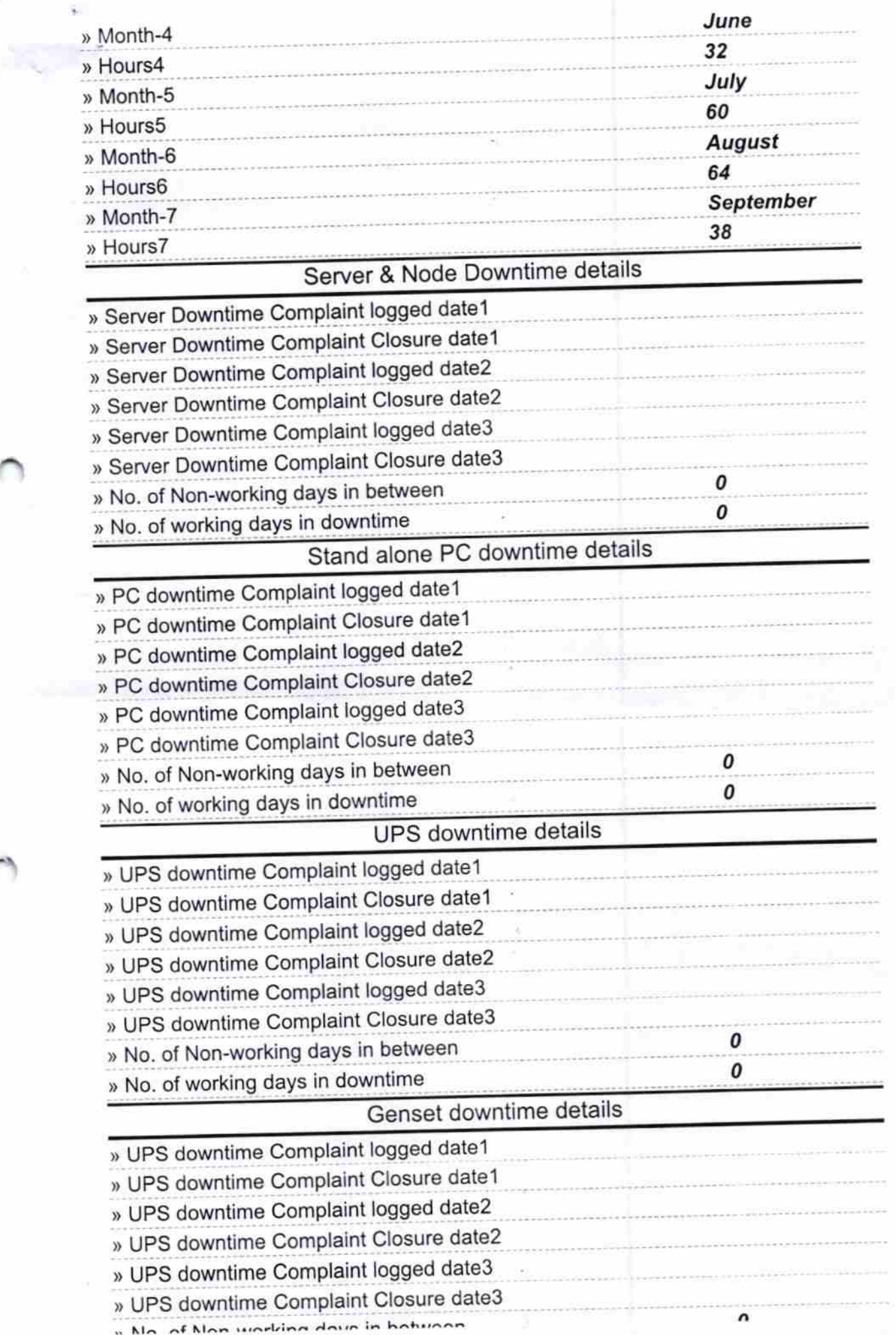

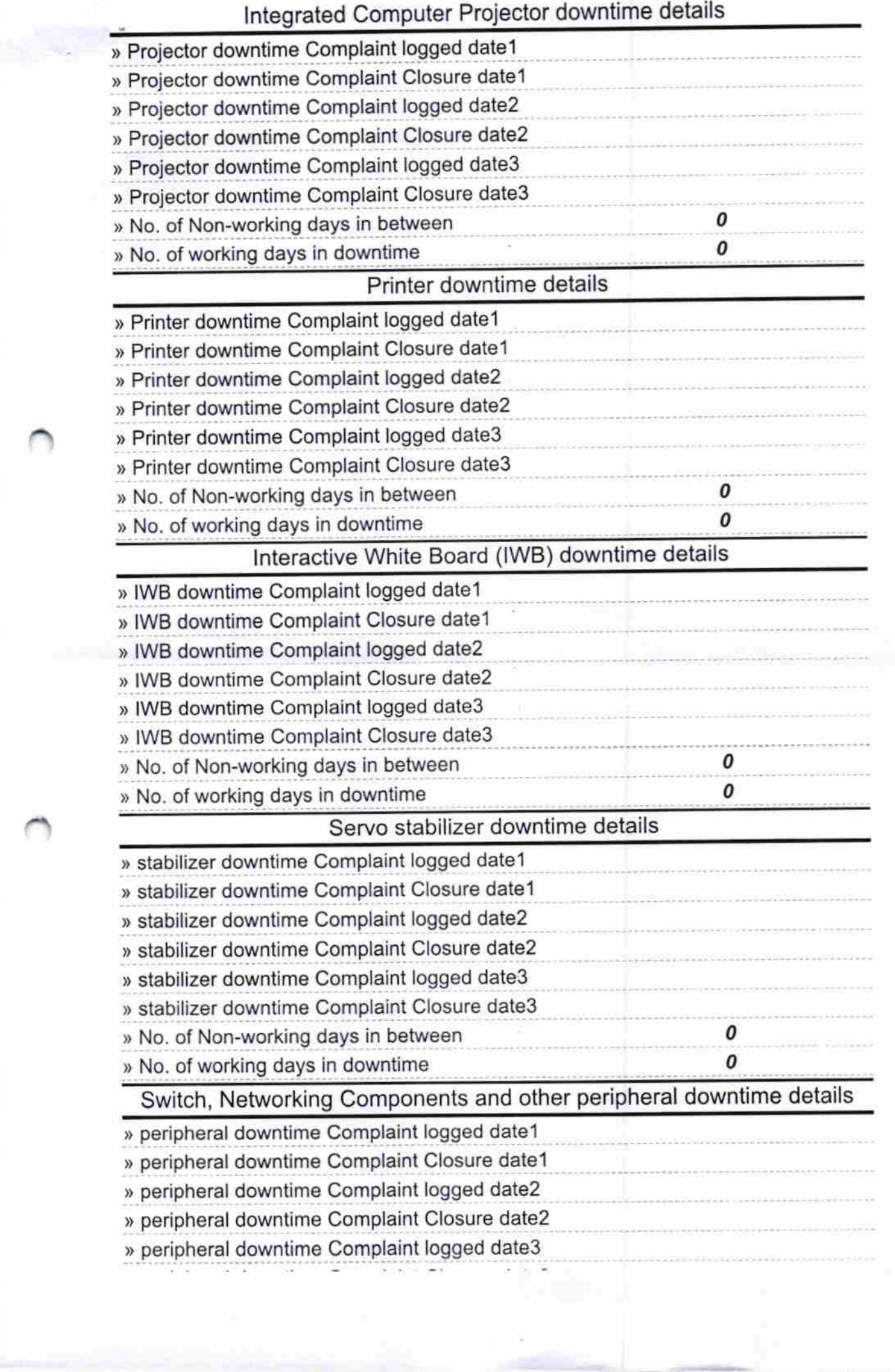

 $\frac{1}{2}$ 

**Second part of** 

 $\tilde{\Sigma}$ 

» No. of working days in downtime  $\circ$ L, **TIPL21856**<br>TSAT-WHORE PMILabeless with Seal Signature Street s.